# CSE 332 Winter 2024 Lecture 12: Hashing

Nathan Brunelle

http://www.cs.uw.edu/332

# Dictionary Data Structures

| Data Structure          | Time to insert   | Time to find     | Time to delete   |
|-------------------------|------------------|------------------|------------------|
| Unsorted Array          | $\Theta(n)$      | $\Theta(n)$      | $\Theta(n)$      |
| Unsorted Linked List    | $\Theta(n)$      | $\Theta(n)$      | $\Theta(n)$      |
| Sorted Array            | $\Theta(n)$      | $\Theta(\log n)$ | $\Theta(n)$      |
| Sorted Linked List      | $\Theta(n)$      | $\Theta(n)$      | $\Theta(n)$      |
| Binary Search Tree      | $\Theta(n)$      | $\Theta(n)$      | $\Theta(n)$      |
| AVL Tree                | $\Theta(\log n)$ | $\Theta(\log n)$ | $\Theta(\log n)$ |
| Hash Table (Worst case) | $\Theta(n)$      | $\Theta(n)$      | $\Theta(n)$      |
| Hash Table (Average)    | Θ(1)             | Θ(1)             | Θ(1)             |

#### Hash Tables

- Idea:
  - Have a small array to store information
  - Use a hash function to convert the key into an index
    - Hash function should "scatter" the keys, behave as if it randomly assigned keys to indices
  - Store key at the index given by the hash function
  - Do something if two keys map to the same place (should be very rare)
    - Collision resolution

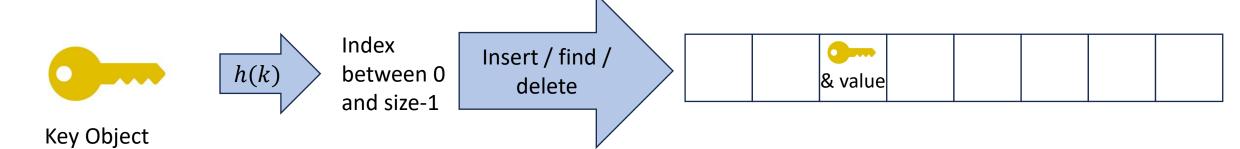

# Properties of a "Good" Hash

- Definition: A hash function maps objects to integers
- Should be very efficient
  - Calculating the hash should be negligible
- Should randomly scatter objects
  - Objects that are similar to each other should be likely to end up far away
- Should use the entire table
  - There should not be any indices in the table that nothing can hash to
  - Picking a table size that is prime helps with this
- Should use things needed to "identify" the object
  - Use only fields you would check for a .equals method be included in calculating the hash
  - More fields typically leads to fewer collisions, but less efficient calculation

# A Bad Hash (and phone number trivia)

- h(phone) = the first digit of the phone number
  - No US phone numbers start with 1 or 0
  - If we're sampling from this class, 2 is by far the most likely

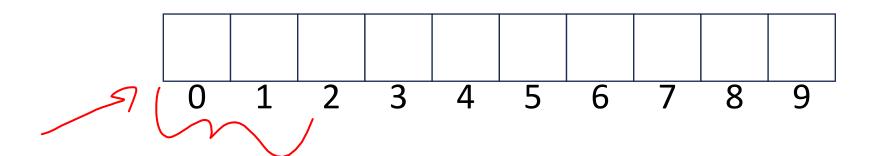

# Compare These Hash Functions (for strings)

- Let  $s = s_0 s_1 s_2 \dots s_{m-1}$  be a string of length m
  - Let  $a(s_i)$  be the ascii encoding of the character  $s_i$

$$h_1(s) = a(s_0) / \omega$$

• 
$$h_2(s) = \left(\sum_{i=0}^{m-1} a(s_i)\right)$$

• Let 
$$a(s_i)$$
 be the ascii encoding of the character  $s_i$ 
•  $h_1(s) = a(s_0)$ /
•  $h_2(s) = \left(\sum_{i=0}^{m-1} a(s_i)\right)$ /
•  $h_3(s) = \left(\sum_{i=0}^{m-1} a(s_i) \cdot 37^i\right)$ 

### Collision Resolution

- A Collision occurs when we want to insert something into an alreadyoccupied position in the hash table
- 2 main strategies:
  - Separate Chaining
    - Use a secondary data structure to contain the items
      - E.g. each index in the hash table is itself a linked list
  - Open Addressing
    - Use a different spot in the table instead
      - Linear Probing
      - Quadratic Probing
      - Double Hashing

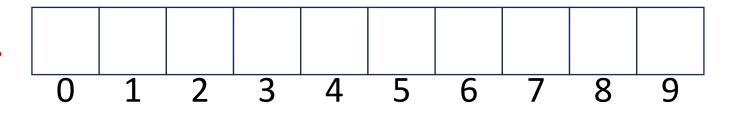

# Separate Chaining Insert

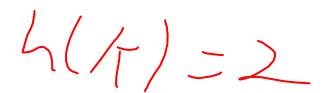

- To insert k, v:
  - Compute the index using i = h(k) % size
  - Add the key-value pair to the data structure at table[i]

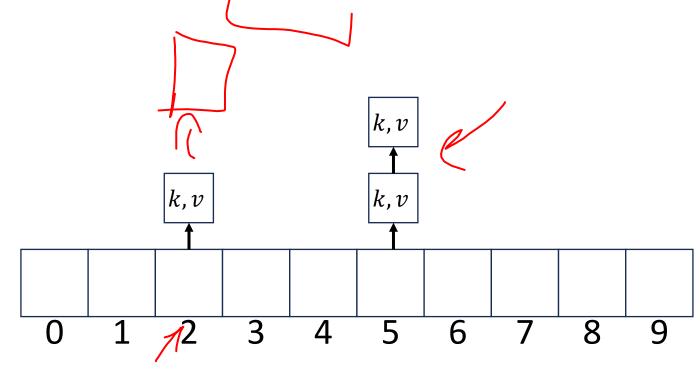

# Separate Chaining Find

- To find *k*:
  - Compute the index using i = h(k) % size
  - Call find with the key on the data structure at table[i]

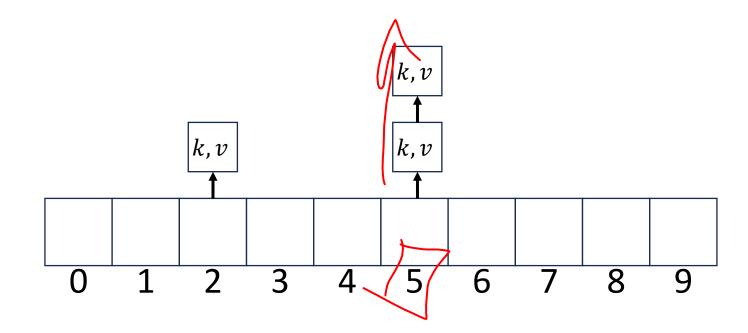

# Separate Chaining Delete

#### • To delete k:

• Compute the index using i = h(k) % size

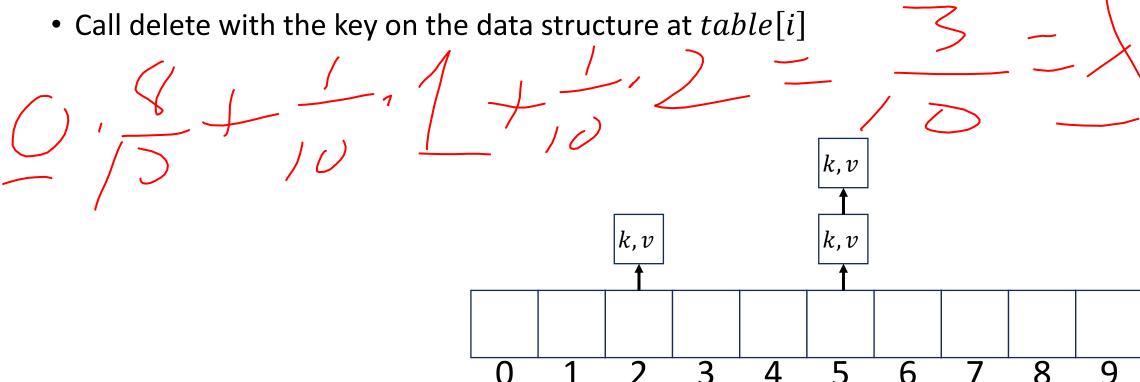

# Formal Running Time Analysis 5, 20 1

 The load factor of a hash table represents the average number of items per "bucket"

• 
$$\lambda = \frac{n}{size}$$

- Assume we have a hat table that uses a linked-list for separate chaining
  - What is the expected number of comparisons needed in an unsuccessful find?
  - What is the expected number of comparisons needed in a successful find?
- How can we make the expected running time  $\Theta(1)$ ?

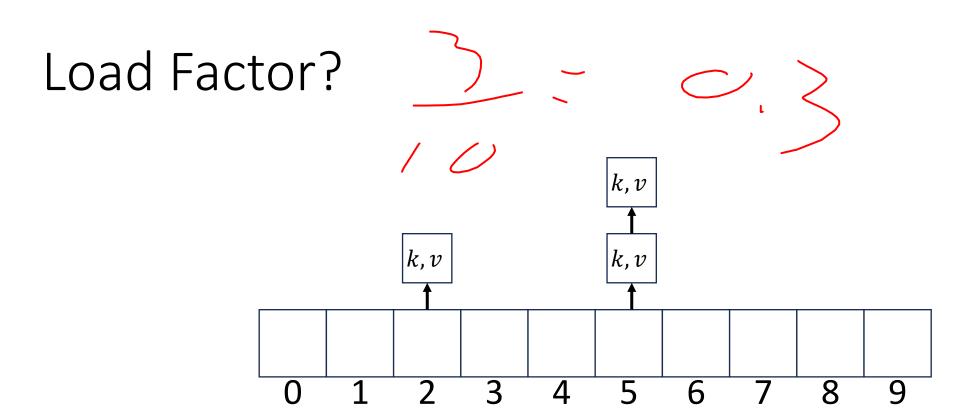

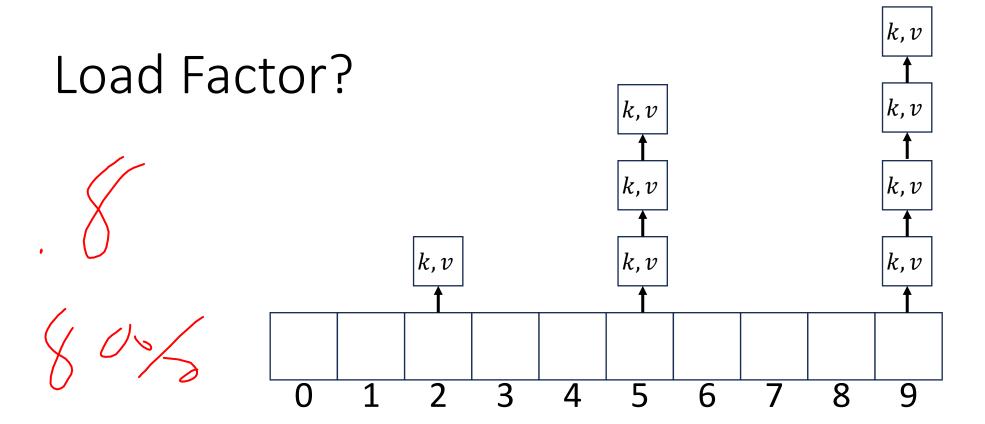

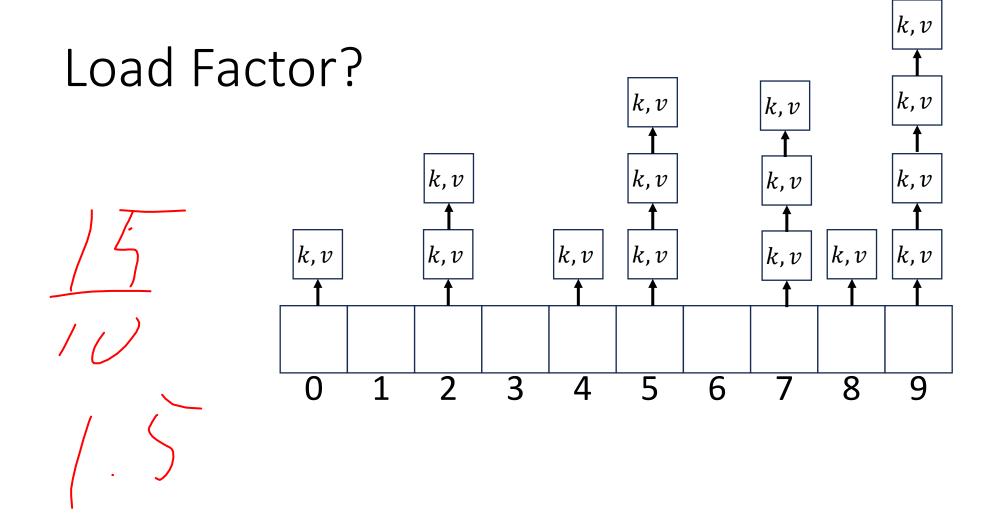

# Collision Resolution: Linear Probing

• When there's a collision, use the next open space in the table

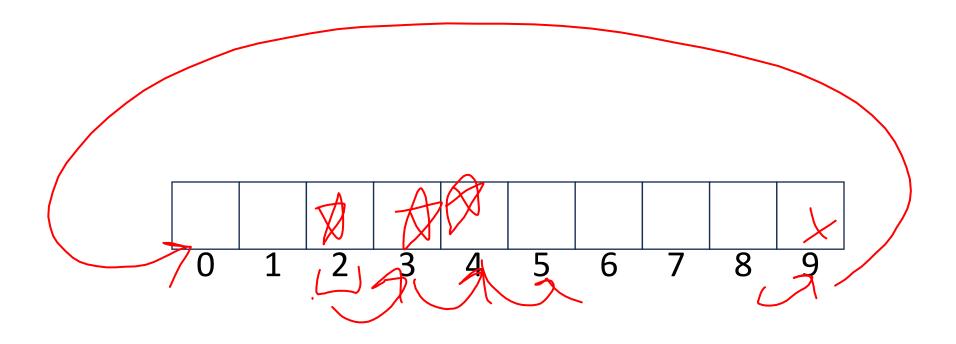

# Linear Probing: Insert Procedure

- To insert k, v
  - Calculate i = h(k) % size
  - If table[i] is occupied then try (i + 1)% size
    If that is occupied try (i + 2)% size

  - If that is occupied try (i + 3)% size

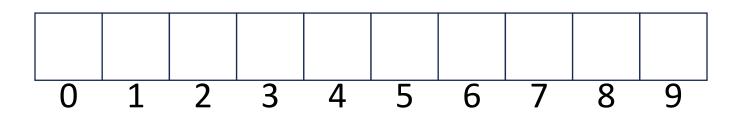

# Linear Probing: Find

# Linear Probing: Find

- To find key k
  - Calculate i = h(k) % size
  - If table[i] is occupied and does not contain k then look at (i+1) % size
  - If that is occupied and does not contain k then look at (i+2) % size
  - If that is occupied and does not contain k then look at (i + 3) % size
  - ullet Repeat until you either find k or else you reach an empty cell in the table

# Linear Probing: Delete

• Let's do this together!

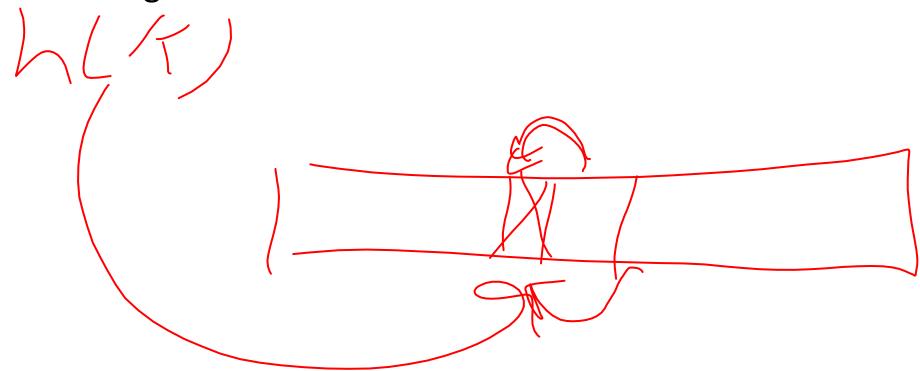

Linear Probing: Delete

Linear Probing: Delete

- Option 1: Find the last thing with a matching hash, move that into the spot you deleted from
- Option 2: Called "tombstone" deletion. Leave a special object that indicates an object was deleted from there
  - The tombstone does not act as an open space when finding (so keep looking after its reached)
  - When inserting you can replace a tombstone with a new item

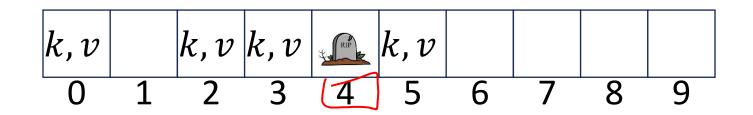

# Downsides of Linear Probing

- What happens when  $\lambda$  approaches 1?
- What happens when  $\lambda$  exceeds 1?

# Quadratic Probing: Insert Procedure

- To insert k, v
  - Calculate i = h(k) % size
  - If table[i] is occupied then try  $(i + 1^2)\%$  size
  - If that is occupied try  $(i + 2^2)\%$  size
  - If that is occupied try  $(i + 3^2)\%$  size
  - If that is occupied try  $(i + 4^2)\%$  size

• ...

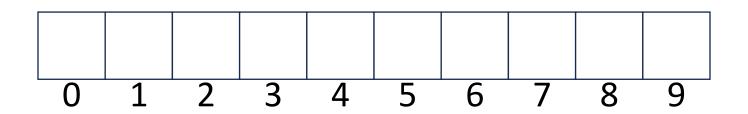

# Quadratic Probing: Example

- Insert:
  - 76
  - 40
  - 48
  - 5
  - 55
  - 47

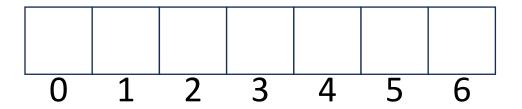

# Using Quadratic Probing

- If you probe tablesize times, you start repeating the same indices
- If tablesize is prime and  $\lambda < \frac{1}{2}$  then you're guaranteed to find an open spot in at most tablesize/2 probes

 Helps with the clustering problem of linear probing, but does not help if many things hash to the same value

# Double Hashing: Insert Procedure

- Given h and g are both good hash functions
- To insert k, v
  - Calculate i = h(k) % size
  - If table[i] is occupied then try (i + g(k)) % size
  - If that is occupied try  $(i + 2 \cdot g(k))\%$  size
  - If that is occupied try  $(i + 3 \cdot g(k))\%$  size
  - If that is occupied try  $(i + 4 \cdot g(k))\%$  size
  - •

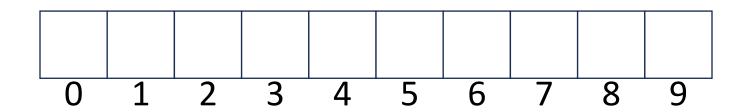

# Rehashing

- If your load factor  $\lambda$  gets too large, copy everything over to a larger hash table
  - To do this: make a new array with a new hash function
  - Re-insert all items into the new hash table with the new hash function
  - New hash table should be "roughly" double the size (but probably still want it to be prime)